Algorithmic Species Revisited: A Program Code Classification Based on Array References

Cedric Nugteren (presenter), Rosilde Corvino, Henk Corporaal

Eindhoven University of Technology (TU/e) http://parse.ele.tue.nl/ c.nugteren@tue.nl

<span id="page-0-0"></span>September 7, 2013

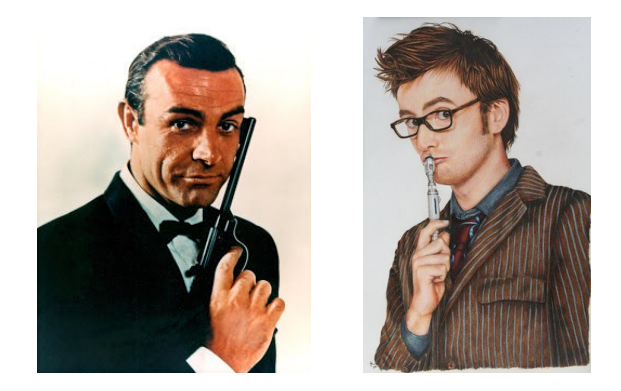

#### Are these two actors of the same species?

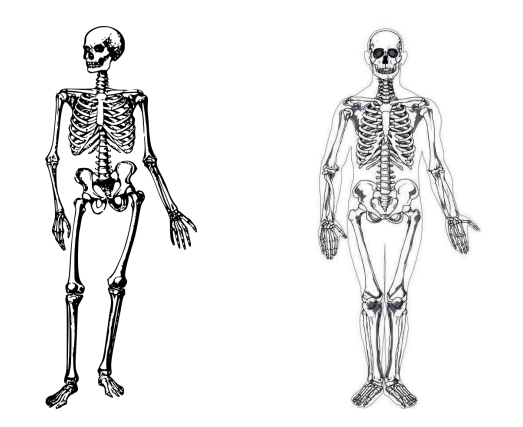

They are. Possible explanation: their skeletons look alike.

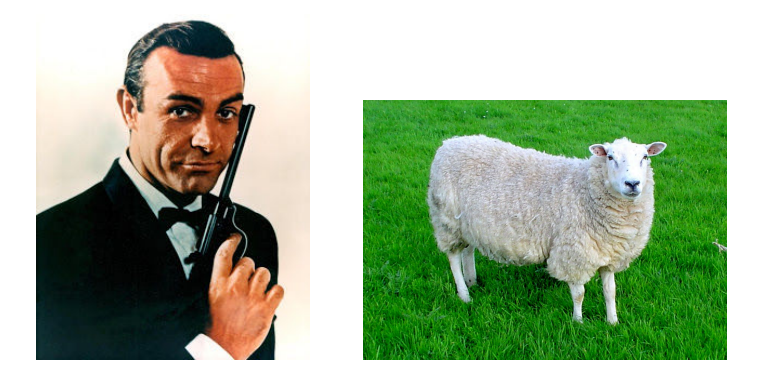

#### And what about these two?

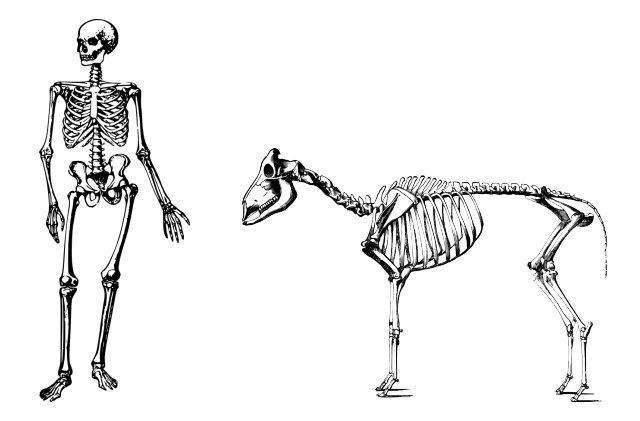

They are not: their skeleton is quite different.

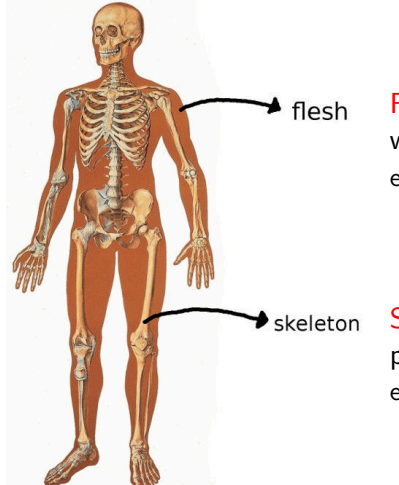

#### Functionality:

what you want to compute e.g. the sum of a vector

#### Structure:

parallelism, memory access patterns e.g. parallel reduction tree, data reuse

# Algorithmic species

## Algorithmic species:

- Classification based on memory access patterns and parallelism
- Is formally defined based on the polyhedral model
- Can be extracted automatically or used manually
- **a** To be used:
	- **1** In skeleton-based compilers (automatic)
	- <sup>2</sup> For performance prediction (automatic/manual)
	- **3** As design patterns (manual)

#### For more information on species and skeletons:

- <sup>1</sup> C. Nugteren, P. Custers, and H. Corporaal. Algorithmic Species: An Algorithm Classification of Affine Loop Nests for Parallel Programming. In ACM TACO. 2013.
- <sup>2</sup> C. Nugteren, P. Custers, and H. Corporaal. Automatic Skeleton-Based Compilation through Integration with an Algorithm Classification. In APPT. Springer, 2013.

# Example algorithmic species

#### Matrix-vector multiplication:

$$
\begin{array}{ll}\n\textbf{for} & (i=0; i < 64; i++) \n\\
& r[i] = 0; \\
\textbf{for} & (j=0; j < 128; j++) \n\\
& r[i] \n+ = M[i][j] * v[j]; \\
\end{array}
$$

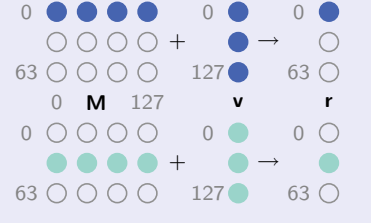

 $M[0:63,0:127]$ |chunk(-,0:127) ∧ v[0:127]|full  $\rightarrow$  r[0:63]|element

### Stencil computation:

$$
\begin{array}{l} \textbf{for} \ (\ i\!=\!1; \ \ i\!<\!128\!-\!1; \ \ i\!+\!+) \ \{ \\ \ \ \mathsf{m}[\ i\,]\ =\ 0.33\ * \ (\mathsf{a}\,[\,i\!-\!1]\!+\!\mathsf{a}\,[\,i\,]\!+\!\mathsf{a}\,[\,i\!+\!1])\,; \end{array}
$$

$$
\begin{array}{cccc}\n\bullet & \bullet & \bullet & \circ & \circ & \bullet & \bullet & \circ & \circ \\
0 & \mathbf{a} & \mathbf{127} & \mathbf{0} & \mathbf{m} & \mathbf{127} \\
\hline\n\circ & \bullet & \bullet & \circ & \circ & \circ & \circ\n\end{array}
$$

 $a[1:126]$ |neighbourhood(-1:1)  $\rightarrow$  m[1:126]|element

# **Motivation**

### 1a. Can't we unify the patterns?

- Element is a special case of neighbourhood or chunk  $A[0:N,0:N]|$ element =  $A[0:N,0:N]|$ chunk(-,-) =  $A[0:N,0:N]|$ neighb $(0:0,0:0)$
- We cannot represent a *chunk* pattern with overlap: we would need a neighbourhood-chunk combination

1b. Can't we apply the theory for non static affine loop nests?

- The species-theory is limited to code that fits the polyhedral model
- Automatic extraction will not always be possible...
	- ... at least manual classification should be!

### 2. Can't we capture more details?

- Some pairs of code have significantly different access patterns (and performance), but belong to the same species
- Example: loop tiling (discussed later on)

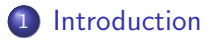

[Algorithmic species theory revisited \(5-tuple\)](#page-10-0)

[Finer-grained species \(6-tuple](#page-19-0) SPECIES+)

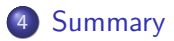

## **[Introduction](#page-0-0)**

## 2 [Algorithmic species theory revisited \(5-tuple\)](#page-10-0)

### [Finer-grained species \(6-tuple](#page-19-0)  $SPECIES+$ )

## <span id="page-10-0"></span>**[Summary](#page-22-0)**

### Overview of the new theory

- Characterise individual array references
- Merge characterisations
- **Translate characterisations into species**

 $(automated through A-DARWIN)$ 

#### Array reference characterisation

 $\mathcal{R} = (\mathcal{N}, \mathcal{A}, \mathcal{D}^\mathcal{N}, \mathcal{E}^\mathcal{N}, \mathcal{S}^\mathcal{N}) \quad \rightarrow \quad \text{(name, r/w, domain, size, step)}$ 

$$
\begin{array}{c} \textbf{for} \, ( \, i \! = \! 2; \, \, i \! < \! 8; \, \, i \! + \! \! + \!) \\ \textbf{B} \, [ \, i \! - \! 2 ] \, = \, \textbf{A} \, [ \, i \, ] \, ; \end{array}
$$

 $i = 3$  $\bigcap$ **DO**  $i = 4$ A[2] A[7]

Array reference characterisation A[i]  $(A, r, [2..7], 1, 1)$  $B[i-2]$   $(B, w, [0..5], 1, 1)$ 

# Second example

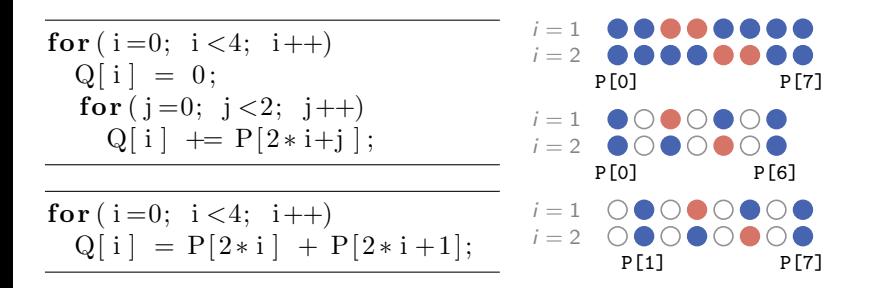

Array reference characterisation (for P only)

First loop:

```
P[2+i+j] (P, r, [0..7], 2, 2)
```
Second loop:

$$
\begin{array}{c}\n P[2*i] \ (P, r, [0..6], 1, 2) \\
 P[2*i+1] \ (P, r, [1..7], 1, 2)\n \end{array}
$$

$$
\begin{array}{ll}\n\textbf{for} & (i=0; i < 64; i++) \\
\textbf{r} [i] = 0; & \\
\textbf{for} & (j=0; j < 128; j++) \\
\textbf{r} [i] += M[i][j] * v[j]; \\
\textbf{\end{array}
$$

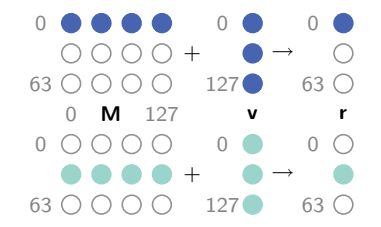

#### Array reference characterisation

 $M[i][j]$   $(M, r, \langle [0..63][0..127] \rangle, \langle 1, 128 \rangle, \langle 1, 0 \rangle) \rightarrow M[0.63, 0.127]$ chunk $(-, 0.127)$  $v[i]$   $(v, r, [0..127], 128, 0) \rightarrow v[0.127]$ full  $r[i]$   $(r, w, [0..63], 1, 1) \rightarrow r[0.63]$ element

Input: array references 
$$
R
$$
 (w.r.t. a loop nest)  
\n**forecast**  $\{R_a, R_b\} \in R$  **do**  
\n**if**  $N_a = N_b$  **and**  $A_a = A_b$  **and**  $S_a = S_b$  **then**  
\n**if**  $|D_a| = |D_b|$  **and**  $D_a \cap D_b \neq \emptyset$  **then**  
\n $D_{new} = D_a \cup D_b$   
\n $\mathcal{E}_{new} = |min(D_a) - min(D_b)|$   
\n**if**  $\mathcal{E}_a + \mathcal{E}_b + t_{gap} > \mathcal{E}_{new}$  **then**  
\n $R_{new} = (N_a, A_a, D_{new}, \mathcal{E}_{new}, S_a)$   
\nreplace  $R_a$  and  $R_b$  with  $R_{new}$  in  $R$   
\n**end**  
\n**end**  
\n**end**

# Merging example

| $i = 3$                   | 00000      |           |
|---------------------------|------------|-----------|
| $for (i = 1; i < 7; i++)$ | \n $i = 4$ | 000000    |
| $W[i] = V[i - 1] +$       | \n $i = 3$ | 0000000   |
| $V[i] +$                  | \n $i = 4$ | 0000000   |
| $V[i + 1];$               | \n $i = 3$ | 00000000  |
| $i = 4$                   | 00000000   |           |
| $i = 4$                   | 00000000   |           |
| $v[z]$                    | \n $v[z]$  | \n $v[z]$ |

### Array reference characterisation

Before merging:

$$
V[i-1] (V, r, [0..5], 1, 1)
$$
  
\n
$$
V[i] (V, r, [1..6], 1, 1)
$$
  
\n
$$
V[i+1] (V, r, [2..7], 1, 1)
$$

After merging:

 $V[\,](V,r,[0..7],3,1)$ 

```
Input: array references R after merging (w.r.t. a loop nest)
X = \emptysetforeach \mathcal{R}_a \in R do
     if S_0 = 0 and A_2 = r then
       X \leftarrow \mathcal{N}_a \mathcal{D}_a full
     else if S_2 = 0 and A_3 = w then
        \mathsf{X} \leftarrow \mathcal{N}_a \mathcal{D}_a shared
     else if \mathcal{E}_3 = 1 then
         X \leftarrow \mathcal{N}_2 \mathcal{D}_3 element
     else if S_a < E_a then
          X \leftarrow \mathcal{N}_a \mathcal{D}_a neighbourhood (\mathcal{E}_a)else
       \vert X \leftarrow \mathcal{N}_a \mathcal{D}_a chunk (\mathcal{E}_a)end
```
#### end

#### Information is lost in the translation at the cost of readability

### Beyond static affine loop nests

- The classification is an over-approximation: it gives an upper-bound
- Automatic classification (using  $A-DARWIN$ ) is not always possible:
	- Either an upper-bound is given or ...
		- ... manual classification can be applied

## **[Introduction](#page-0-0)**

[Algorithmic species theory revisited \(5-tuple\)](#page-10-0)

3 [Finer-grained species \(6-tuple](#page-19-0) SPECIES+)

## <span id="page-19-0"></span>**[Summary](#page-22-0)**

# First example: row-major versus column-major

Array reference characterisation extended  $\rightarrow$  SPECIES+  $\mathcal{R} = (\mathcal{N}, \mathcal{A}, \mathcal{D}^\mathcal{N}, \mathcal{E}^\mathcal{N}, \mathcal{S}^\mathcal{N}) \quad \rightarrow \quad (\mathcal{N}, \mathcal{A}, \mathcal{D}^\mathcal{N}, \mathcal{E}^\mathcal{N}, \mathcal{S}^\mathcal{N, \mathcal{M}}, \mathcal{X}^\mathcal{M})$ 

$$
\begin{array}{ll}\n\textbf{for}\ (i=0;\ i<8;\ i++) \\
\textbf{for}\ (j=0;\ j<8;\ j++) \\
\ldots &= X[i*8+j] + X[j*8+i];\n\end{array}
$$

Array reference characterisation

Before:

 $X[\,](X, r, [0..63], 1, 1)$ 

With finer-grained  $SPECIES +$ :

 $X[i*8+j]$   $(X, r, [0..63], 1, 8|1, 8|8)$  $X[i*8+i]$   $(X, r, [0..63], 1, 1|8, 8|8)$ 

$$
\begin{array}{c} \textbf{for}\,(\,i\,=0;\ \, i<8;\ \, i++) \\ \textbf{for}\,(\,j\,=0;\ \, j<8;\ \, j++) \\ \textbf{E}\,[\,i\,\,]\,[\,j\,]\,=\,0\,; \end{array}
$$

$$
\begin{matrix}\n\textbf{for} (i=0; i < 8; i=i+2) \\
\textbf{for} (j=0; j < 8; j=j+2) \\
\textbf{for} (i i=0; i i < 2; i i++) \\
\textbf{for} (j j=0; j j < 2; j j++) \\
\textbf{E}[i+i i][j+j j] = 0;\n\end{matrix}
$$

## Array reference characterisation

Un-tiled (with  $SPECIES +$ ):

$$
E[i][j] (E, w, \langle [0..7][0..7] \rangle, \langle 1, 1 \rangle, \langle 1|0, 0|1 \rangle, 8|8)
$$

Tiled (with  $SPECIES +$ ):

E[i+ii][j+jj]  $(E, w, \langle [0..7][0..7]\rangle, \langle 1, 1\rangle, \langle 2|0|1|0, 0|2|0|1\rangle, 4|4|2|2)$ 

## **[Introduction](#page-0-0)**

[Algorithmic species theory revisited \(5-tuple\)](#page-10-0)

### [Finer-grained species \(6-tuple](#page-19-0)  $SPECIES+$ )

## <span id="page-22-0"></span>4 [Summary](#page-22-0)

The revised classification 'algorithmic species':

- Captures memory access patterns from C source code
- Uses array reference characterisations as 'unified patterns'
- Can be applied for non static affine loop nests
- Automates classification through A-DARWIN

The extended classification  $SPECTES +$ :

- Captures an increased amount of performance-relevant details
- ...but is less readable and intuitive

# Questions / further information

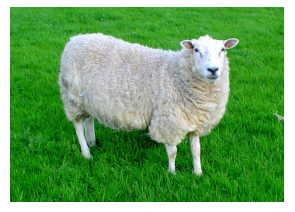

Thank you for your attention!

### <span id="page-24-0"></span> $A-DABWIN$  is available at: http://parse.ele.tue.nl/species/

For more information and links to publications, visit: http://parse.ele.tue.nl/ http://www.cedricnugteren.nl/

# Additional merging example: interpolation

$$
\begin{array}{c} \textbf{for}\; ( \; i\!=\!1; \;\; i\!<\!6; \;\; i\!+\!\!=\!\!2) \;\; \{ \\ \quad L\left[ \; i \;\right] \; = \; K\left[ \; i\!-\!1 \right] \; + \; K\left[ \; i\!+\!1 \right]; \\ \} \end{array}
$$

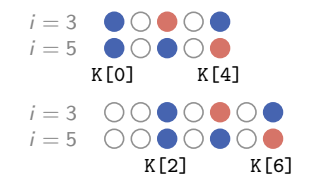

### Array reference characterisation

Before merging:

K[i-1]  $(K, r, [0..4], 1, 2)$ K[i+1]  $(K, r, [2..6], 1, 2)$ 

After merging (optional):

K[]  $(K, r, [0..6], 3, 2)$ 

# Beyond static affine loop nests

// Non-static control while  $(i < 8)$  {  $B[i] = A[i];$  $i = i + A[i];$ }

// Non-affine condition for  $(i=0; i<8; i++)$ if  $(P[i] > 12)$  $P[i] = 0;$ }

// Non-affine bound for  $(i=0; i < 8-i * i; i++)$  $H[0] = G[i];$ 

// Non-affine references for  $(i=0; i < 8; i++)$  $S[T[i]] = R[i* i];$ 

- Non-static control: Not trivially parallelisable
- Non-affine bounds: Upper-bound on domain  $(G, r, [0..3], 1, 1)$
- Non-affine conditions: Upper-bound on step and domain  $(P, w, [0..7], 1, 1)$
- Non-affine references: Upper-bound on step and domain  $(R, r, [0..49], 1, 1)$  and  $(S, w, [0..255], 256, 0)$